# Besoins en revenu d'invalidité

**NaviPlan**®

par Advicent

# **Dans ce document, il s'agit de :**

- Comment NaviPlan calcule-t-il le montant de protection de l'assurance-invalidité dans la méthode Analyse des objectifs et des dépenses ?
- <sup>l</sup> Après avoir saisi le montant de l'assurance invalidité recommandé et avoir fait de nouveau l'analyse d'invalidité, pourquoi reste-t-il encore un déficit ?

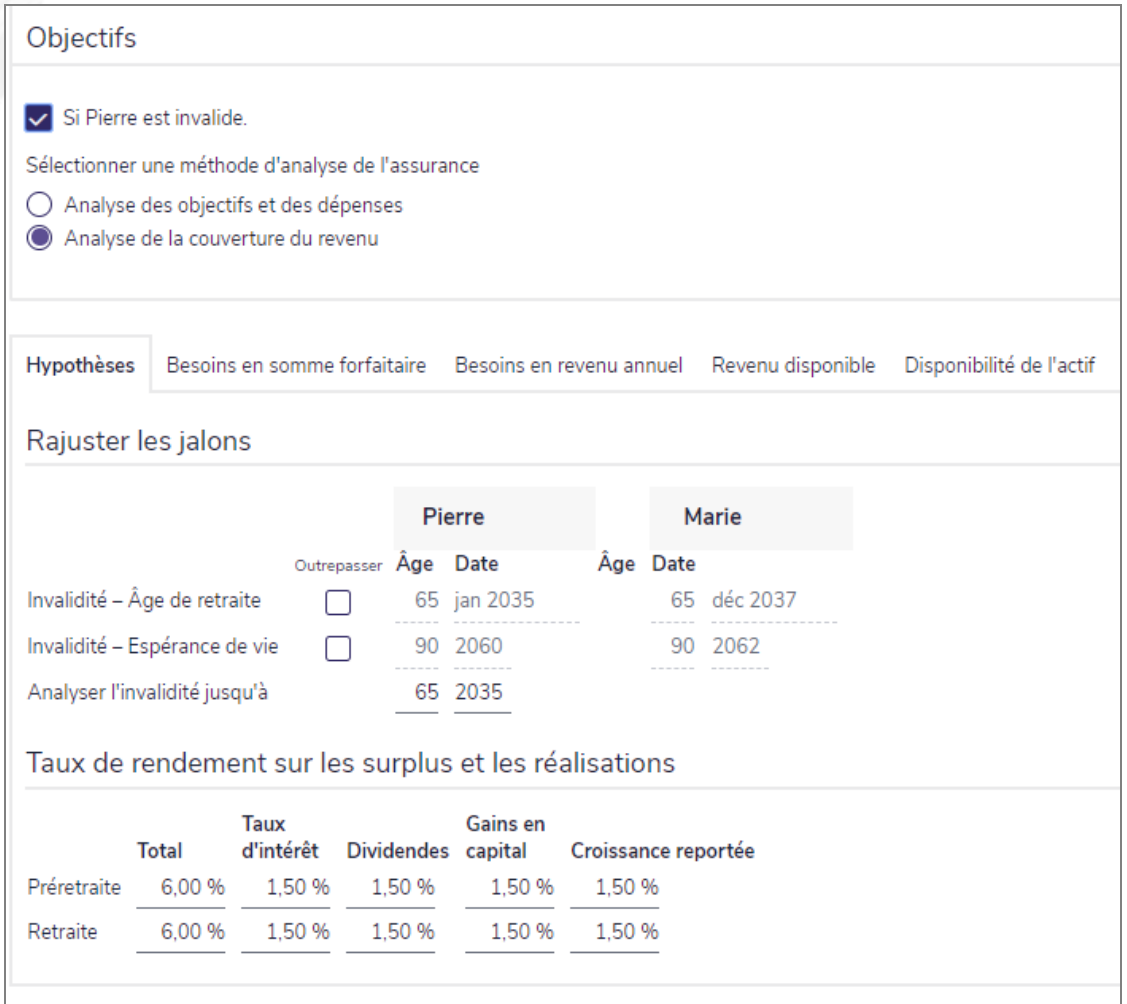

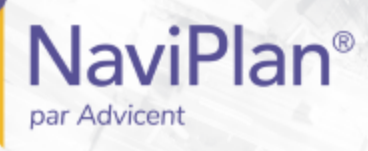

#### SAUF INDICATION CONTRAIRE, LES ÉLÉMENTS ET LES ENDROITS COMPRIS DANS CE DOCUMENT SE TROUVENT À LA SECTION ÉTABLIR LES OBJECTIFS – REVENU D'INVALIDITÉ. DANS CE DOCUMENT, IL S'AGIT D'UN PLAN NIVEAU 2 AVEC LA MÉTHODE ANALYSE DES OBJECTIFS ET DES DÉPENSES.

Le présent document discute l'analyse d'invalidité pour les plans conjoints dans lesquels le client ou le coclient devient invalide. NaviPlan ne fait pas d'analyse dans laquelle les deux clients deviennent invalides. Si l'option Si < client ou coclient > est invalide est sélectionnée, NaviPlan présume que le client ou le coclient gagne actuellement un salaire et est éligible pour la protection de l'assurance-invalidité. Si le client or le coclient ne travaille pas, vous ne devriez pas activer cette option.

Les besoins en revenu d'invalidité sont calculés en simulant l'invalidité du client ou du coclient à partir du 1 janvier de l'année qui suit l'année du plan. La période d'invalidité se termine le 31 décembre de l'année avant le début de la retraite comme indiquée dans le champ Analyser l'invalidité jusqu'à sous l'onglet Hypothèses. Vous pouvez spécifier le nombre d'années compris dans l'analyse de besoins en revenu d'invalidité en modifiant les valeurs pour l'Âge ou la Date. Par exemple, si vous souhaitez évaluer la durée de l'invalidité moyenne pour quelqu'un du groupe âge du client, entre 40 et 49 ans, le moyen est 42 mois.

#### Comment NaviPlan calcule-t-il le montant de protection de l'assurance-invalidité dans la méthode Analyse des objectifs et des dépenses ?

NaviPlan projette le flux monétaire au cours de la période d'invalidité et, s'il y a des déficits, indique qu'il faudra plus de protection de revenu d'invalidité. En général, tous les besoins en revenu d'invalidité et toutes les sources de revenu d'invalidité sont évalués dans la projection du flux monétaire. Le salaire, la prime et les revenus liés au travail indépendant saisis auparavant cessent pendant la période d'invalidité et sont remplacés par le revenu d'invalidité établi dans le plan. Tous les autres types de revenu continuent à s'afficher comme flux monétaire au cours de l'invalidité. La liste ci-dessous présente les hypothèses sur le flux monétaire pour l'analyse d'invalidité (dont la plupart s'applique aux plans Niveau 1 et Niveau 2). Dans les cas où les éléments ci-dessous n'existent pas dans les plans Niveau 1, on ne les inclut pas dans une analyse de Niveau 1.

Les besoins en revenu d'invalidité comprennent :

- . Les dépenses saisies comme Dépenses annuelles sous l'onglet Dépenses continues.
- . Les montants saisis antérieurement sous Dépenses annuelles avec le taux d'inclusion défini dans le champ Pourcentage des dépenses de mode de vie à couvrir sous l'onglet Dépenses continues. Dans un plan Niveau 1, ce pourcentage peut être défini à la section Établir les objectifs – Revenu d'invalidité.
- . 100 % des primes d'assurance à la section Saisir les données financières Couverture d'assurance. Les primes de l'assurance-invalidité pour les clients cessent une fois qu'ils soient invalides et ne sont pas comprises dans le flux monétaire pendant l'invalidité.
- Les Besoins en somme forfaitaire supplémentaires saisis sous l'onglet Besoins en somme forfaitaire.
- . Les passifs sélectionnés sous Rembourser le solde des passifs saisis sous l'onglet Besoins en somme forfaitaire. Vous pouvez choisir de rembourser complètement des passifs spécifiques dans le cas d'une invalidité. Dans un plan Niveau 1, vous pouvez choisir de rembourser chacun ou aucun des passifs (Analyser les objectifs – Gestionnaire des scénarios – lien Revenu d'invalidité) en cliquant sur Rembourser les passifs impayés.
- Les épargnes supplémentaires recommandées pour les objectifs de retraite et d'études.
- <sup>l</sup> Pour les objectifs d'achat important, vous avez la possibilité de modifier le pourcentage de l'objectif que

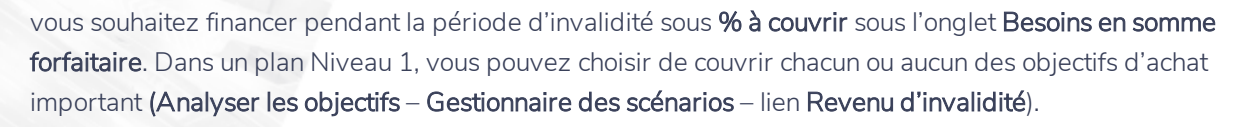

Les sources de revenu d'invalidité comprennent :

- . Les revenus du client non invalide.
- Le revenu de placement.

**NaviPlan**<sup>®</sup>

par Advicent

- . Avec la méthode Analyse des objectifs et des dépenses, le Pourcentage du surplus épargné sous l'onglet Dépenses continues.
- · Les recettes du revenu d'invalidité de courte durée pour la durée entière des prestations.
- · Les recettes du revenu d'invalidité de longue durée pour la durée entière des prestations, moins la période d'attente pendant la première année de l'invalidité.

Par exemple si les prestations sont 4 000 \$ par mois avec une période d'attente de trois mois, un montant de

36 000 \$ en revenu d'invalidité de longue durée sera compris dans le flux monétaire pour la première année de l'invalidité et 48 00 \$ en revenu d'invalidité sera compris annuellement jusqu'à la dernière année de la période de prestations.

- $\bullet$  Les prestations du RPC et du RRQ ne sont pas comprises par défaut, mais vous pouvez les saisir à la section Saisir les données financières – Flux monétaire – Détails sur le RPC/RRQ et la SV.
- Les rachats des actifs disponibles (seulement si les sources ci-dessus ne suffisent pas pour répondre aux besoins en flux monétaire). Dans un plan Niveau 2, les options activées sous l'onglet Disponibilité de l'actif affectent aussi l'utilisation des actifs pour financer les besoins immédiats dans une analyse d'invalidité.

Le saviez-vous ? Puisque les épargnes vers le financement des autres objectifs peuvent continuer au cours de l'invalidité, NaviPlan présume que ces objectifs sont financés indépendamment de l'analyse d'invalidité. Cela revêt une importance particulière si la période d'invalidité se termine pendant la retraite. Les épargnes vers l'objectif de retraite continuent pendant l'invalidité, alors on présume que le financement de la retraite sera adéquat pour financer des objectifs contradictoires et pour répondre aux besoins continus une fois l'invalidité terminée. Il est une bonne idée de créer une analyse d'invalidité après que vous avez financé les autres objectifs (c'est-à-dire, que vous avez atteint une couverture de l'objectif de 100 %) ; autrement, de grands déficits en flux monétaire peuvent arriver qui exagèrent le niveau de protection supplémentaire recommandé.

Exemple : Robert a une police d'assurance-invalidité de courte durée qui paie 2 000 \$ par mois pendant trois mois et une police d'assurance-invalidité de longue durée qui paie 2 500 \$ jusqu'à l'âge de 65.

Le saviez-vous ? Puisque le champ Analyser l'invalidité jusqu'à détermine le nombre d'années sur lequel on base le montant de couverture d'assurance-invalidité supplémentaire, si la période de prestations d'assurance-invalidité se termine avant la date pour Analyser l'invalidité jusqu'à, il est possible que vous ne représentiez pas les besoins en revenu d'invalidité de la meilleure façon.

L'analyse d'invalidité se base sur une projection du flux monétaire pour la période d'invalidité dans le rapport Sommaire du flux monétaire pluriannuel si < client ou coclient > devient invalide. Le montant de revenu d'invalidité pendant la première année d'invalidité (2012) représente trois paiements mensuels de 2 000 \$ pour l'invalidité de courte durée et neuf paiements mensuels de 2 500 \$, pour un total du revenu annuel de 28 500 \$. La colonne Surplus/(Déficit) affiche les projections des déficits significatifs en flux monétaire, qui veut dire que les flux monétaires de toutes les sources ne suffisent pas pour couvrir les besoins de Robert et Sarah au cours de la période de d'invalidité. NaviPlan calcule le déficit moyen et l'affiche comme la couverture en revenu d'invalidité supplémentaire recommandé dans les rapports de client. On présume que c'est une couverture de longue durée et on le calcule avec la formule suivante :

## Couverture annuelle supplémentaire =

**NaviPlan**<sup>®</sup>

par Advicent

### Nombre d'années dans la période d'invalidité

Total des déficits projetés

Pour continuer notre exemple, le total des déficits projetés représente la somme de tous les déficits sous la colonne Surplus/(Déficit), ou 1985 061 \$. La période d'invalidité dure du 1 janvier 2010 jusqu'au 31 décembre 2029, un délai de 18 ans. La couverture annuelle supplémentaire si Robert est invalide est : 1 985 061 \$ / 18 = 110 218 \$ annuellement (9 190 \$ mensuellement).

Le montant représente l'assurance-invalidité mensuelle supplémentaire nécessaire et s'affiche dans les rapports de client Évaluation des besoins financiers, Sommaire des besoins financiers et Analyse des besoins financiers. En utilisant l'Évaluation des besoins financiers, on observe que le déficit mensuel moyen est 9 190 \$ par mois, qui correspond au rapport Sommaire du flux monétaire pluriannuel.

Puisque les déficits varient d'une année sur l'autre et le montant de couverture de l'assurance-invalidité qu'un individu peut posséder est limité, il est la décision du conseiller de déterminer un niveau approprié de couverture supplémentaire. Pour aider le conseiller avec cette décision, on fournit la projection moyenne et la projection la plus élevée des déficits afin de rendre plus facile la discussion avec vos clients.

#### Après avoir saisi le montant de l'assurance invalidité recommandé et avoir fait de nouveau l'analyse d'invalidité, pourquoi reste-t-il encore un déficit ?

Le montant de l'assurance-invalidité recommandé est le montant moyen dont on a besoin pour financer les déficits en flux monétaire projetés au cours de l'invalidité. Alors, ce montant financera complètement les besoins en flux monétaire dans certaines années, mais les sur-financera ou les sous-financera dans autres années.

Lorsque vous utilisez la Stratégie de surplus (c'est-à-dire épargner 100 % du surplus) sous l'onglet Dépenses continues (en utilisant la méthode Analyse des objectifs et des dépenses), pour les années dans lesquelles les prestations de l'assurance-invalidité supplémentaires créent un surplus, on utilisera le surplus dans l'avenir si les prestations supplémentaires ne suffisent pas afin de répondre à tout besoin avant la fin de la période d'invalidité.

Le saviez-vous ? Lorsque vous utilisez la méthode Analyse des objectifs et des dépenses, cliquez sur Supposer que le surplus est épuisé sous l'onglet Dépenses continues pour créer une dépense supplémentaire que l'on appelle **Dépenses supposées** dans les rapports. Le montant de cette dépense est égal au surplus en flux monétaire pour la préretraite qui aurait existé si le client n'était pas invalide. Autrement dit, on présume que les dépassements pas encore définis dans le plan (ceux qui aurait eu lieu si le client n'était pas invalide) auront lieu régulièrement au cours de l'invalidité.